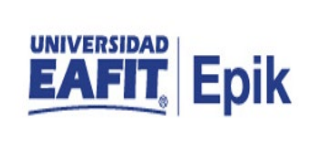

## **Convenios o Patrocinios**

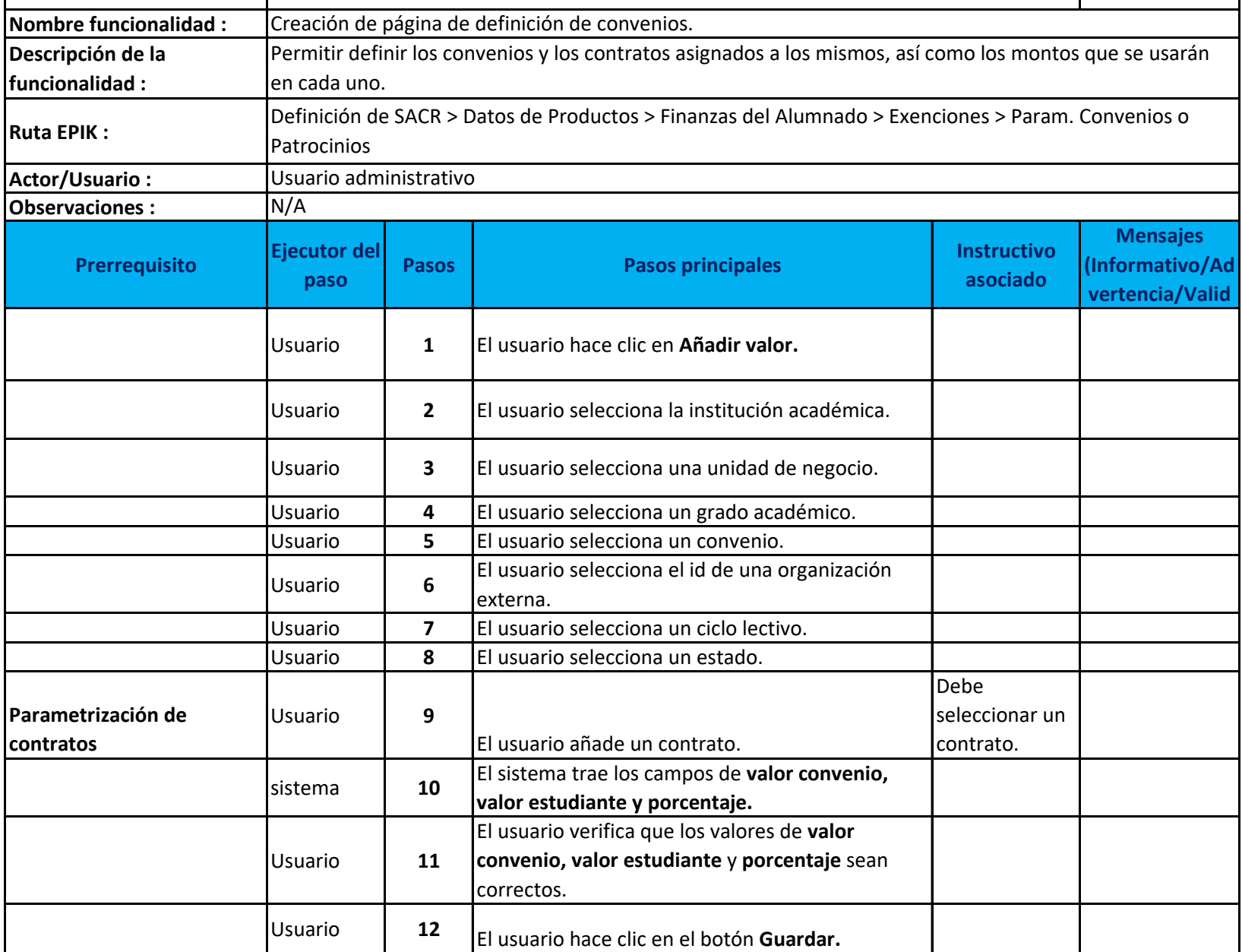